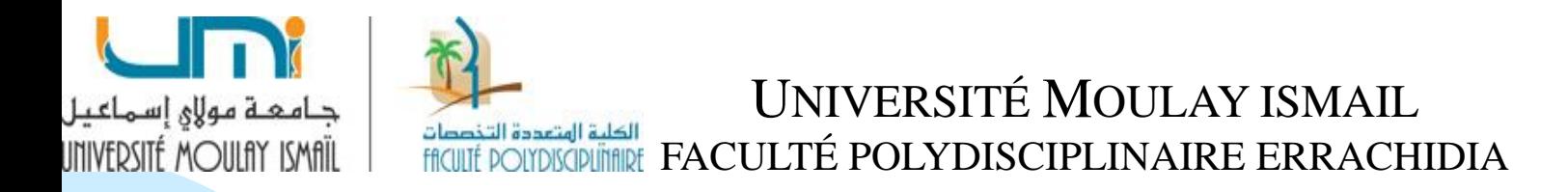

#### **CONTRÔLE DE GESTION**

#### **MANAL YOUB**

# **Section 2: La gestion budgétaire de la production (suite)**

# **3. Le contrôle budgétaire de l'activité productive : méthode des coûts préétablis**

- ❑ Le contrôle des réalisations des centres de coûts nécessite de disposer de **normes** de références.
- ❑ Les coûts préétablis sont des coûts calculés par avance. Ils constituent un système de référence qui, comparés aux valeurs réalisées du centre, permettent de constater des écarts et d'entreprendre des actions correctives.

# **3.1 Les coûts préétablis : notions élémentaires et principes généraux**

- La méthode des écarts sur coûts de production s'appuie sur plusieurs notions et obéit à quelques principes généraux.
- Parmi les notions essentielles à la compréhension de la méthode des coûts préétablis, il convient de préciser les notions de volume de production et d'activité, et les notions de coûts standards et coûts préétablis.

### **A. Définition et intérêt des coûts préétablis**

Les coûts préétablis sont des coûts évalués apriori pour permettre le contrôle de gestion par l'analyse des écarts. Le calcul des coûts préétablis s'impose afin de valoriser le programme de production :

### **Valeur de production = coût préétabli unitaire x quantité produite**

Les coûts préétablis servent essentiellement à contrôler les conditions internes d'exploitation : fonctionnement des machines, consommation des matières, consommation de main d'œuvre, … etc. **B. Les notions de volume de production et d'activité**  A l'échelon d'un atelier de production par exemple, interviennent deux facteurs de nature volumique :

- ❑ **Le volume de production**, soit le nombre de produits fabriqués sur la période.
- ❑ **L'activité de l'atelier**, mesurée en unités d'œuvre, comme des heures machines, des heures de main d'œuvre directe ou des volumes de produits, par exemple.

Pour le calcul des écarts, il convient de distinguer **trois types d'activité** :

- ❑ **L'activité normale** : liée aux capacités de l'entreprise et traduit un niveau d'activité standard. Il peut s'agir par exemple, de l'activité moyenne constatée dans l'atelier, ou de l'utilisation des capacités de production en situation normale de fabrication. Il s'agit bien **d'une norme d'un standard.**
- ❑ **L'activité préétablie :** représente l'activité normale ajustée au volume de production réel.
- ❑ **L'activité constatée** : activité effectivement réalisée, elle est donc liée au volume de production réelle.

# **C. Les notions de coûts standards, de coûts préétablis et de coûts budgétés**

On parle de coûts standards, de coûts budgétés et de coûts préétablis, trois notions de coûts à préciser :

### ❑ **Les coûts standards** :

Ils sont calculés à partir des analyses, technique et économique du produit et du processus de production. L'analyse technique est faite par le service méthode et permet de déterminer les standards de quantité (standards techniques), de matière et de main d'œuvre nécessaires pour une unité de fabrication. L'analyse économique est faite par les services achat ou comptabilité pour déterminer des coûts unitaires standards (standards économiques) à appliquer aux quantités standards.

- Les coûts standards servent à l'élaboration des prévisions ou de budgets. Dans ce cas le coût standard est une norme qui tient compte de la capacité normale de l'entreprise.
- Le coût unitaire standard est aussi fondamental pour calculer les coûts préétablis adaptés à la production réelle. Ce coût unitaire standard (direct et indirect) du produit est récapitulé dans un document appelé « fiche de coût unitaire standard ».

# ❑ **Les coûts préétablis** :

- Ils correspondent aux coûts standards ajustés à la production réelle (et non à la production normale ou prévue).
- Le PCG 1982 définit le coût préétabli comme « un coût évalué a priori, soit pour faciliter certains traitements analytiques, soit pour permettre le contrôle de gestion par l'analyse des écarts ».
- On précise qu'un coût préétabli par une analyse à la fois technique et économique est dit standard, il présente généralement le caractère **de norme**.

### ❑ **Les coûts budgétés** :

Ils correspondent à **la production prévue** et sont tirés du budget.

# **D. Les notions de budget standard et de budget flexible**

Pour un centre de responsabilité donné, le budget flexible est un budget standard établi sur la base de plusieurs hypothèses d'activité. Il constitue ainsi une prévision du coût total du centre, sachant que les différents types de charges qu'il contient ne présentent pas le même comportement : les charges fixes par définition sont indépendantes du volume d'activité, les charges variables varient proportionnellement au volume d'activité :

$$
Y = f(x) = ax + b
$$

Avec :

- $a = CVUP$  (coût variable unitaire préétabli)
- $x =$ Activité
- $b = CF$  (coût fixe total)

Le coût de l'unité d'œuvre standard pour chaque niveau d'activité est égal à :

$$
CUOS = \frac{y}{x} = \frac{ax+b}{x} = a + \frac{b}{x}
$$

Ainsi:

$$
\overline{\text{CUOS} = \text{CVU} + \text{CFU}}
$$

# **Exemple d'application :**

- Le budget des charges de l'atelier de production est établi pour une activité normale ( $An = 5000 h$ ).
- Il comprend :
- $CVU = 100$  dhs /h
- $CF = 200\,000\,d\text{hs}.$

**TAF:** Etablir un budget flexible pour une activité de : 4 000h, 5 000h et 6 000h.

# **Solution** :

#### Tableau du budget flexible :

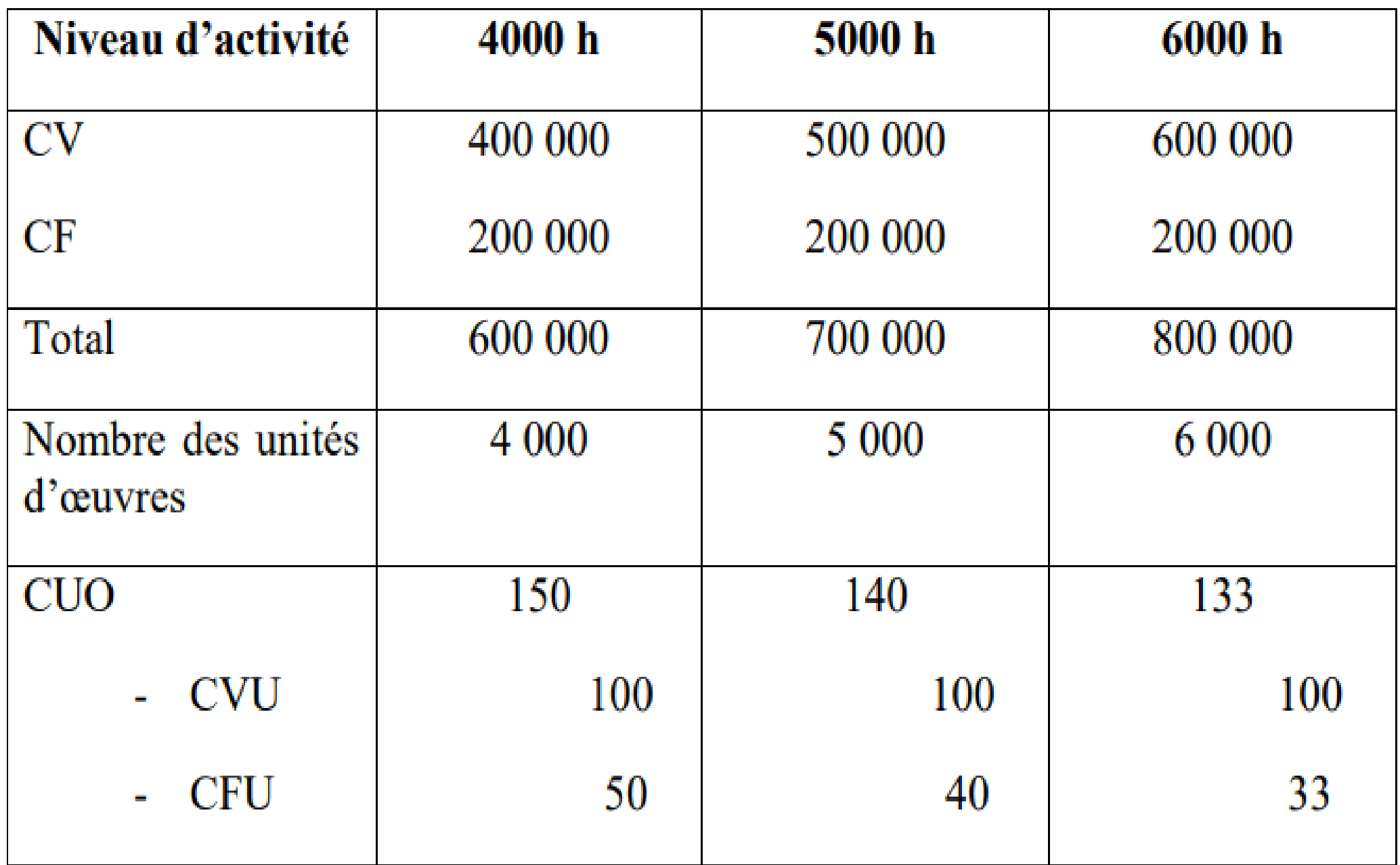

# **3.2 Le calcul et l'analyse des écarts sur coûts de production**

Le service production est évalué sur sa capacité à respecter les standards pour les différents éléments qui composent le coût de production à savoir : matière, main d'oeuvre directe et charges indirectes.

❑ Les coûts standards ( prévus ) sont déterminés pour une production dite Normale (Pn). Les coûts réels correspondent à la production réelle (Pr) qui peut être différente de la production normale.

❑ Les écarts entre les consommations réelles et prévues n'ont de sens que s'ils résultent de la comparaison de coûts correspondants à des niveaux de production identiques. Ainsi, on doit ajuster les prévisions à la production réelle afin de permettre une analyse plus pertinente des écarts. Les écarts sur coûts sont toujours calculés au niveau de la production réelle :

 $E = Cr - Cp$ 

- **= (cr x qr) - (cup x qp)**
- **= (cr x qr) - [cup x (qus x Pr)]**
- **Avec:**
- ❑ cr : le coût unitaire réel ;
- ❑ cup : coût unitaire préétabli.
- □ qr : quantité réelle ;
- □ qp : quantité préétablie.
- ❑ qus : quantité unitaire standard.
- □ Pr : production réelle.

### **Exemple d'application :**

- Dans un atelier usinage, la fiche du coût unitaire standard indique que pour fabriquer une unité du produit P, on consomme 50 kg de matière première, à 3 dh/kg.
- 1 Sachant que la production prévue pour le mois de mars a été évaluée à 20 000 unités de produit P, calculer le coût standard correspondant.
- 2 A la fin du mois de mars, la production constatée était de 18 000 unités du produit P, calculer le coût préétabli de matière première correspondant.

## **Solution:**

- 1) Nous avons :
- qus =  $50 \text{ kg}$ ; cus =  $3 \text{ DH}$ ; Pn =  $20\,000$  unités
- Donc, le coût standard (Cs) est égal à :  $\Box$
- $Cs = qus$  x cus x Pn  $\Box$
- $= 50 \times 3 \times 20000$  $\Box$
- $= 3000000$  DH  $\Box$

2) Nous avons :  $Pr = 18000$  unités.  $Cp = q_P x cup$ 

- $=$  (qus x Pr) x cus
- $= 50 \times 18000 \times 3$
- $= 2700000$  DH

### **Remarques :**

- Le coût unitaire préétabli est lui-même le coût unitaire standard.

- La consommation préétablie est égale à la quantité unitaire standard multipliée par la production réelle.

**A. Calcul des écarts : l'écart de volume de production**  Le PCG 82 décompose l'écart total selon la logique suivante :

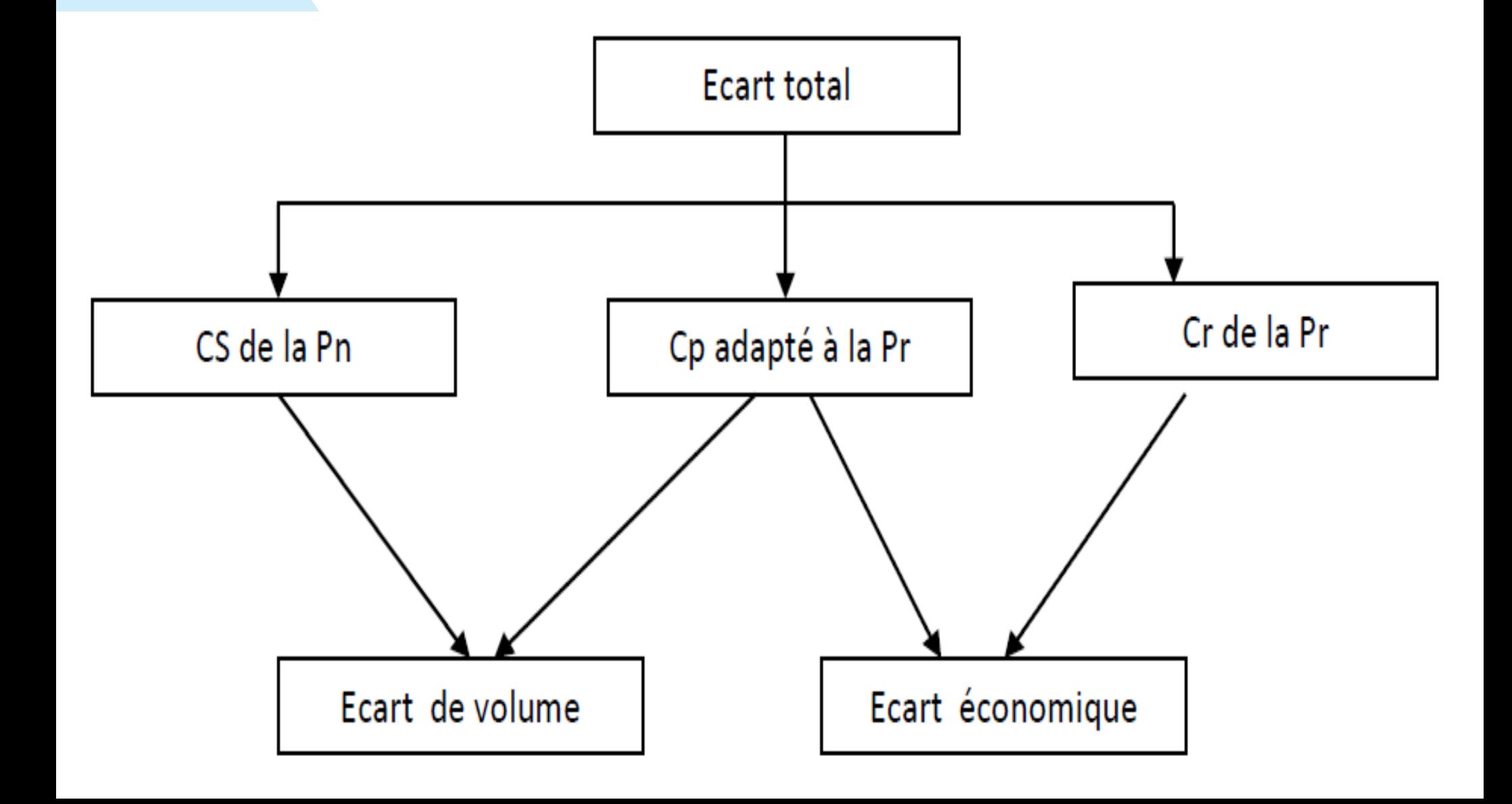

- ❑ L'écart économique est un écart relatif à la production réelle, constatée. Il est lui-même décomposable en écart économique sur charges directes et écart économique sur charges indirectes.
- ❑ L'écart de volume d'activité (E/V) est un écart qui mesure l'effet de la variation du volume de production sur le coût. En quelque sorte, cet écart permet de mesurer les erreurs dans la prévision des quantités de produits qui ne peuvent être imputées aux responsables opérationnels de la production.

### **E/V = Cp de la Pr – Cp de la Pn**

**N.B.** : L'E/V est le seul écart calculé entre un budget standard et un budget flexible. Tous les autres écarts qui découlent de l'écart économique, sont calculés entre un budget flexible et un budget réel.

# **L'écart économique :**

L'écart économique global (EG) est la différence entre le coût réel et le coût préétabli adapté à la Pr :

 $EG = Cr - Cp$ <br> $EG = (q_r x c_r) - (q_p x c_p)$ 

Il est décomposé en sous écarts, en fonction des éléments qui composent le coût total (matière première, main d'œuvre directe et coûts indirects).

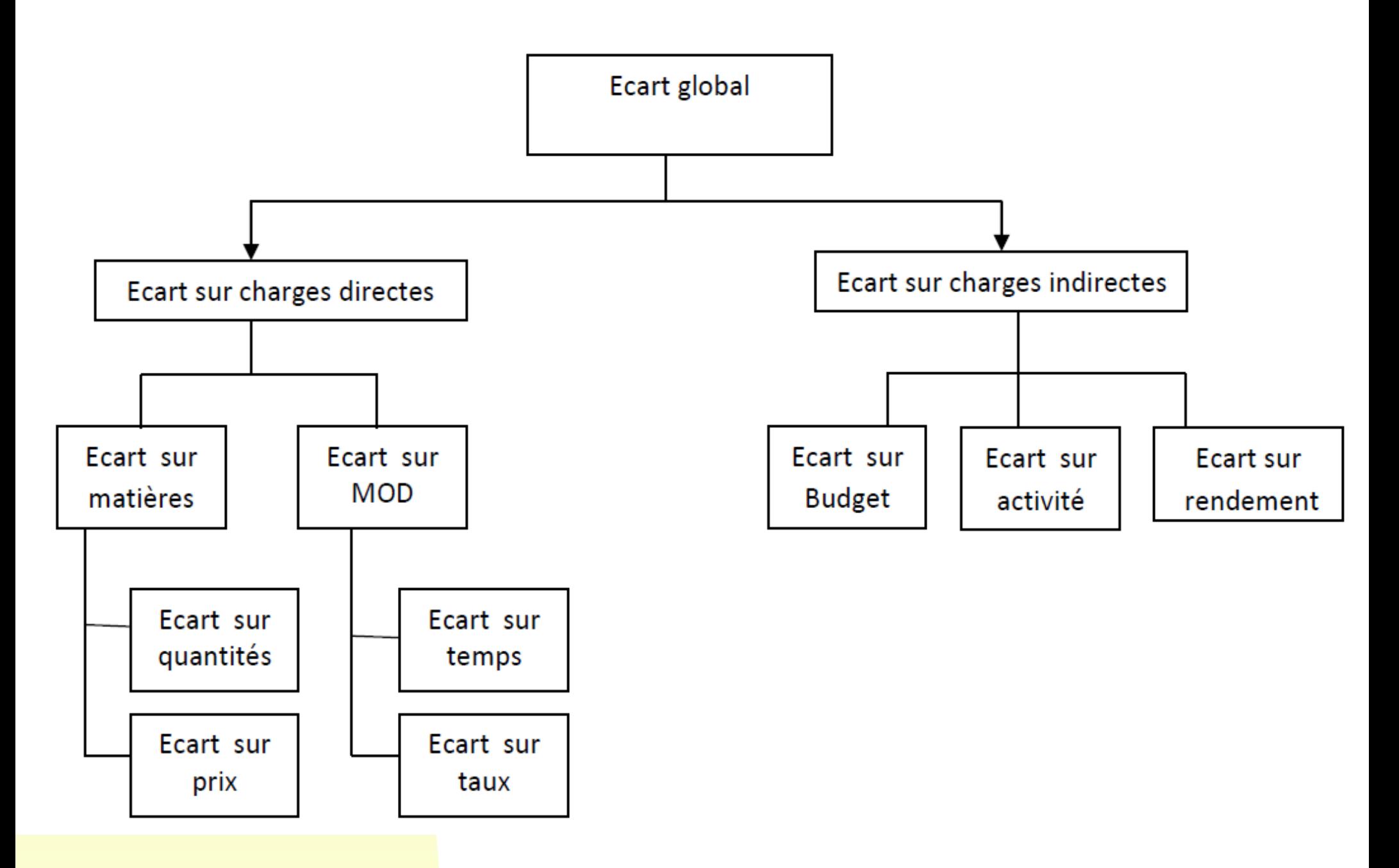

**Schéma : Décomposition de l'écart économique global** 

### **Ecarts sur charges directes :**

- Pour fins d'analyse, on éclate l'écart global sur charges directes (matières et main d'oeuvre directe) en deux sous- écarts : un écart sur coût (E/C) et un écart sur quantité (E/q).
- En effet, à volume de production égale (la production réelle), l'effet « volume de production » est ici contrôlé, les seuls écarts qui doivent apparaître sont uniquement ceux liés aux variations anormales de coûts (ou de prix) et de quantités par rapport aux standards.

# **Ecart sur quantité :**

L'écart sur quantité se définit comme suit :

$$
E/q = (q_r - q_p) c_p
$$

Les causes principales d'apparition de cet écart sont d'ordre technique.

- Pour les matières : un écart sur quantité défavorable est dû à la qualité défectueuse de la matière utilisée, aux taux de rebuts excessifs, … etc.

- Pour la main d'œuvre : l'écart sur temps met en jeu le rendement du travail dans l'atelier. Un écart défavorable est dû à une qualification insuffisante des ouvriers, à une mauvaise organisation de la production,…etc.

### **Ecart sur coût (Ecart sur prix) :**

L'écart sur coût se définit comme suit :

 $E/C = (c_r - c_p) q_r$ 

Un coût réel supérieur au coût standard indique une détérioration des coûts de l'entreprise et donc un écart défavorable. Les causes de cet écart doivent être recherchées comme suit :

- premières, dans les conditions d'approvisionnement des matières (au service achat approvisionnement).
- ❑ Pour la main d'œuvre, l'écart sur coût appelé écart sur taux, a pour origine un niveau de salaires élevé, donc généralement, cela relève de responsabilités extérieures à l'atelier de production.

### **Exemple d'application :**

- Pour la matière première M1, on vous communique les informations suivantes :
- $Qr = 20500 \text{ kg}$ ; cr = 2,16 DH
- $Qp = 20800 \text{ kg}$ ;  $cs = 2 \text{ DH}$
- En appliquant les formules précédentes, calculer l'écart sur coût et l'écart sur quantité pour la consommation de la matière M1

### **Solution :**

- Calcul de l'écart sur coût :
- $\Box$  On sait que :  $E/C = (cr cp) \times Qr$
- ❑ D'où, E/C = (2,16 2) x 20 500 = **+ 3 280 DH Ecart défavorable.**
- **Interprétation** : les conditions réelles d'obtention de la matière M1 sont plus défavorables que celles prévues.
- Calcul de l'écart sur quantité :
- $\Box$  On sait que :  $E/Q = (Qr Qp)$  cp
- ❑ D'où, E/Q = (20 500 20 800) x 2 = **- 600 DH Ecart favorable**.

**Interprétation** : le rendement standard autorisait une consommation de 20 800 kg, l'entreprise en consommant moins (20 500 kg) a réalisé une économie de coût jugée favorable.